# List Active Directory computers

Last Modified on 03/11/2021 10:35 am EET

#### List properties and relationships of the directoryComputer objects.

## HTTP Request

POST /directoryComputers

## Request headers

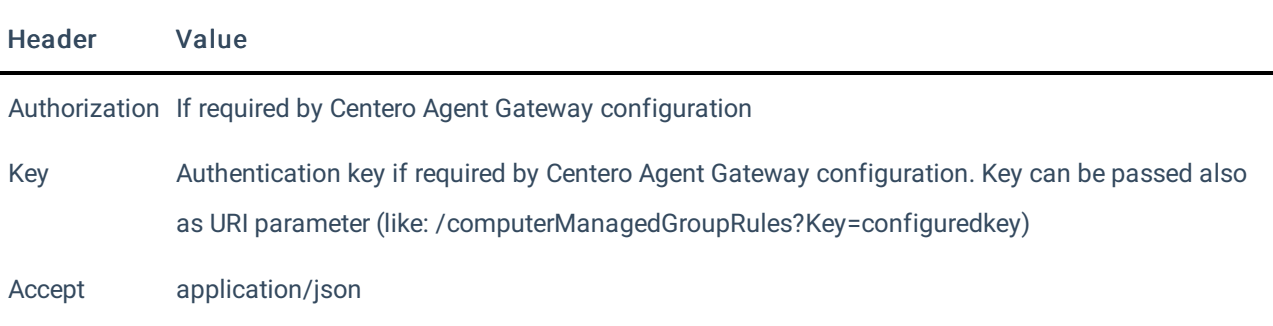

#### Request Parameters

Following table shows the parameters available for the request.

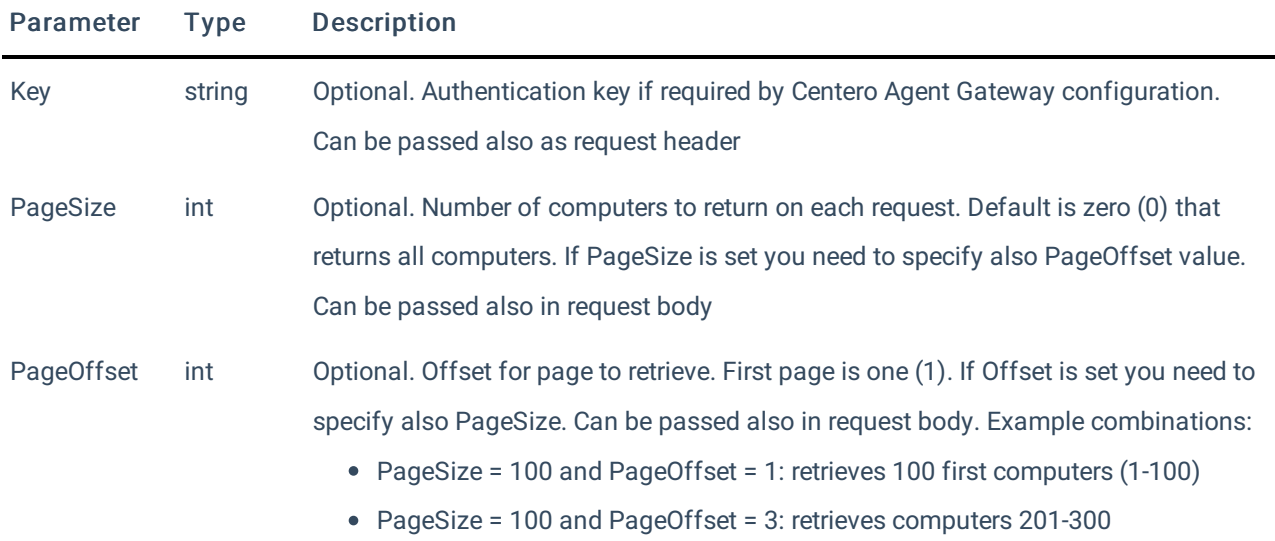

## Request Body

In the request body, supply a JSON representation for performing Active Directory search. Following table shows the properties that are available when you list computers from Active Directory.

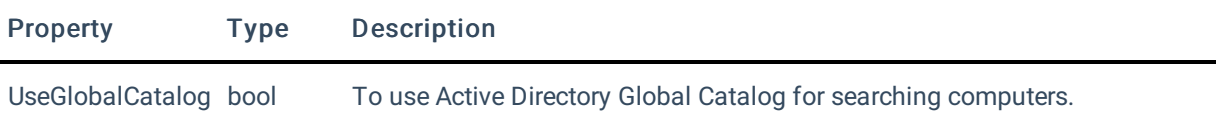

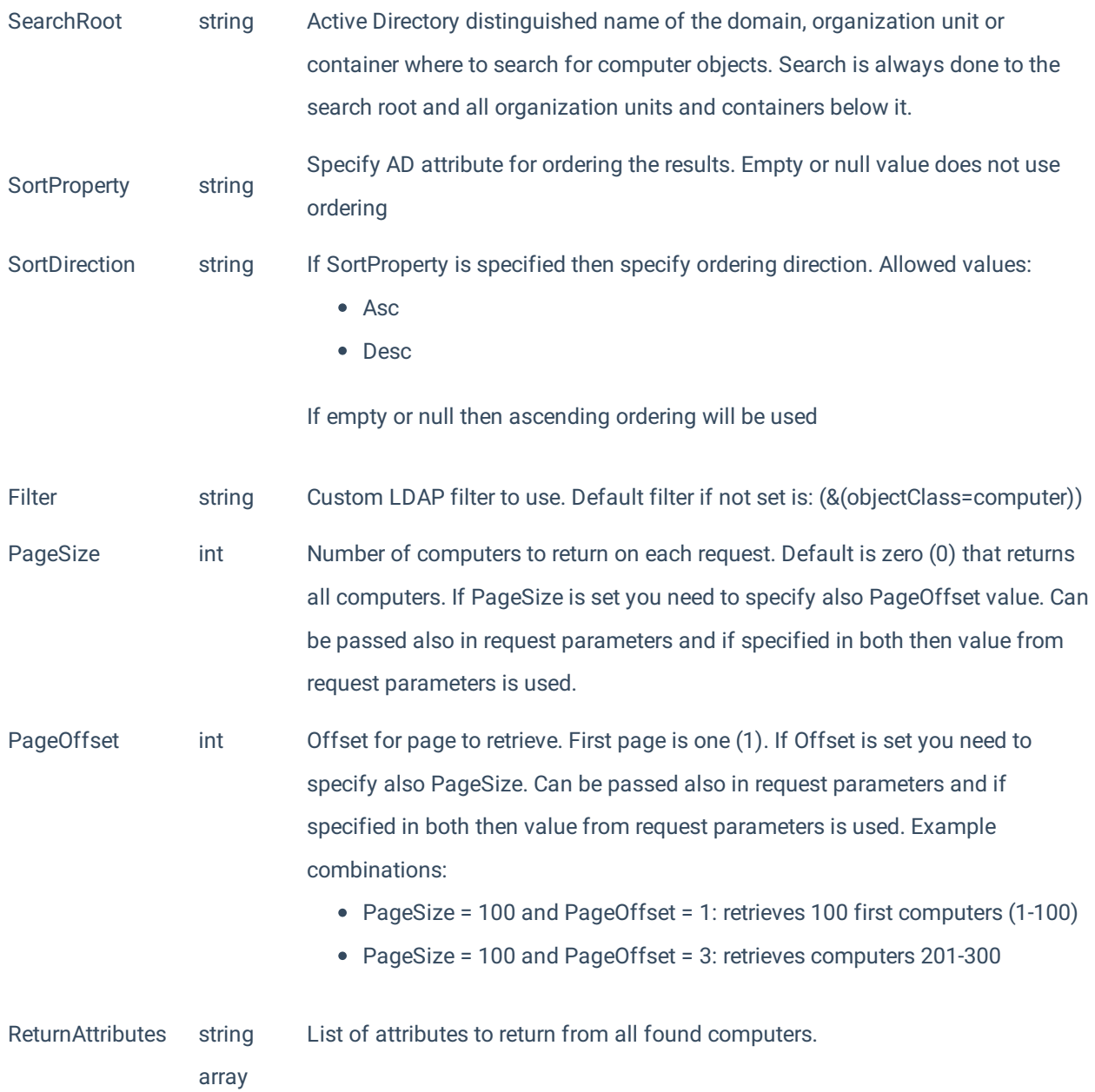

# Response

If successful, this method returns a 200 OK response code and a collection of directoryComputer objects in the response body.

# Example

Request

Here is an example of the request.

```
POST https://cgw.dns.domain/api/v1.0/directoryComputers?Pagesize=100&PageOffset=1
Content-Type: application/json
{
  "UseGlobalCatalog": false,
  "SearchRoot": "OU=Workstations,DC=domain,DC=ad",
  "SortProperty": "whenCreated",
  "SortDirection": "Desc",
  "Filter": "(&(objectClass=computer))",
  "ReturnAttributes": [
    "description",
    "name"
  ]
}
```
#### Response

```
HTTP/1.1 200 OK
Content-Type: application/json
\Gamma{
    "Guid": "91eba3a1-a803-4a22-b57f-94af33d1eda9",
    "NativeGuid": "a1a3eb9103a8224ab57f94af33d1eda9",
    "Path": "LDAP://CN=COMPUTER1,OU=Workstations,DC=domain,DC=ad",
    "Attributes": {
      "description": "John Doe laptop",
      "name": "COMPUTER1"
    }
  },
  {
    "Guid": "2e7c8044-a2ce-41eb-ab01-3cb1ccca0ec1",
    "NativeGuid": "44807c2ecea2eb41ab013cb1ccca0ec1",
    "Path": "LDAP://CN=COMPUTER2,OU=Workstations,DC=domain,DC=ad",
    "Attributes": {
       "description": "John Doe DESKTOP",
       "name": "COMPUTER2"
    }
  }
]
```